## **عملگرهاي منطقي :**

**عملگرهاي منطقي هم مشابه عملگرهاي رياضي هستند. اين عملگرها شـامل** *and* ,*or*,*not* **هـستند. قبل از پرداختن به عملگرها بايد به خود متغيرهاي منطقي بپردازيم.** 

**متغيرهاي منطقي كه با اسم** *Boolean* **مشخص مي شـوند ذخيـره كننـده نتـايج مقايـسات هـستند مقايساتي از قبيل** =,<,> **. نتايج مقايسه ها مي توانند بصورت منطقي تركيب شوند. اين تركيب كاملاً مشابه** تركيب ″ منطق قياسي ″ است كه احتمالاً با موارد كاربردشان برخورد داشته ايد مثلاً ″ حميد و على معلمنــد ″ **وقتي درست است كه " حميد معلم است " و " علي معلم است" همزمان درست باشند اين تركيب عطف منطقي است.** 

**قوانين دمورگان و ساير قواعد مرتبط با منطق كاملاً در طرح اين مقايسات قابل اعمال هستند و حتـي مي توان با بهينه طرح كردن عبارات سرعت اجرا را اندكي افزايش داد. مثلاً موردي را در نظر بگيريـد كـه در يك حلقه تكراري بيش از 1000 بار مقايسه زير انجام شود:** 

**تعداد اعمال 5** = **1**+**1**+**1**+**1**+**1**   $\int_{\text{not}}^{\bullet}$   $(a=b)$  *or not*  $(c>d)$ 

**در صورتي كه عبارت بالا بصورت زير اصلاح شود تعداد عمليات يكي كاهش مي يابد.** 

 $\left(not \ (a=b) \ and \ (c > d) \right)$  $\mathbf{R}$   $\mathbf{A}$  **تعداد اعمال 4** =**1**+**1**+**1**+**1** 

**و اين كار كمتر در 1000 ضرب مي شود.** 

## شبكه رشد – شبكه ملى مدار س ايران

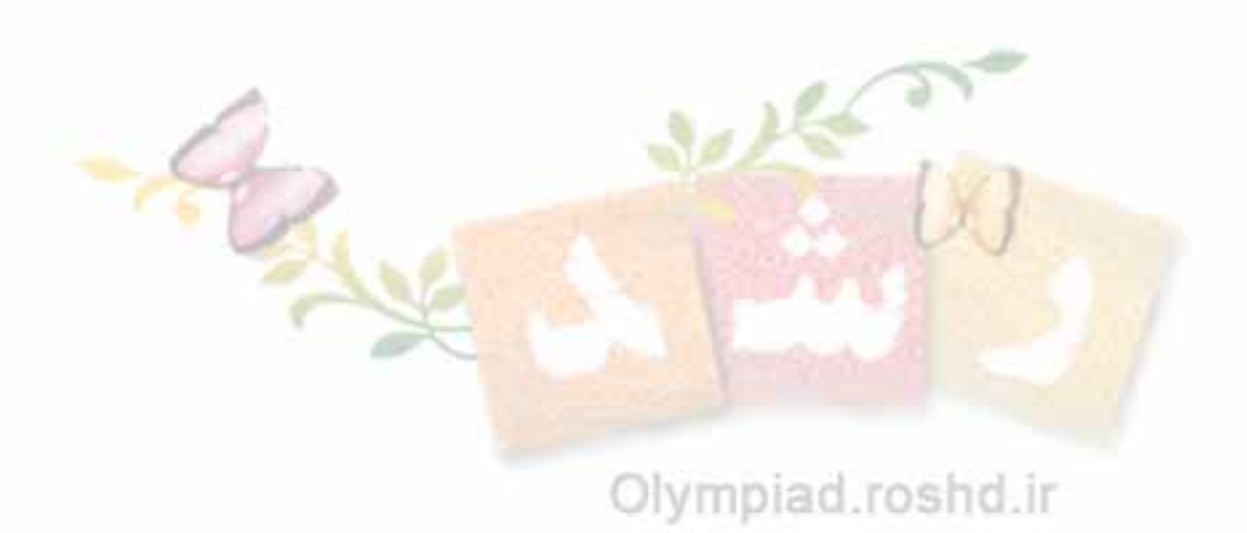